Министерство науки и высшего образования Российской Федерации Федеральное государственное бюджетное образовательное учреждение высшего образования «Казанский государственный энергетический университет»

**К Г Э У**

# **ВЫПУСКНАЯ КВАЛИФИКАЦИОННАЯ РАБОТА МАГИСТРА ПО НАПРАВЛЕНИЮ ПОДГОТОВКИ 18.04.02 ЭНЕРГО-И РЕСУРСОСБЕРЕГАЮЩИЕ ПРОЦЕССЫ В ХИМИЧЕСКОЙ ТЕХНОЛОГИИ, НЕФТЕХИМИИ И БИОТЕХНОЛОГИИ**

Методические указания

Казань 2021

*Рекомендуется к изданию Методическим советом Института электроэнергетики и электроники КГЭУ*

В92 **Выпускная квалификационная работа магистра по направлению подготовки 18.04.02 Энерго- и ресурсосберегающие процессы в химической технологии, нефтехимии и биотехнологии:** методические указания / составители: А. Г. Лаптев, Г. Г. Сафина, Р. Я. Исхакова. – Казань: КГЭУ, 2021. – 42 с.

Изложены общие указания по подготовке, выполнению и представлению к защите выпускных квалификационных работ магистров. Практические указания изложены в соответствии с действующими нормативно-техническими документами.

Предназначены для обучающихся по образовательной программе направления подготовки 18.04.02 Энерго- и ресурсосберегающие процессы в химической технологии, нефтехимии и биотехнологии, направленность (профиль) «Энергоэффективные и экологически безопасные технологии на предприятиях ТЭК».

> УДК 621.187: 378.14.015.62 ББК 31.27: 74

© КГЭУ, 2021

# **ОГЛАВЛЕНИЕ**

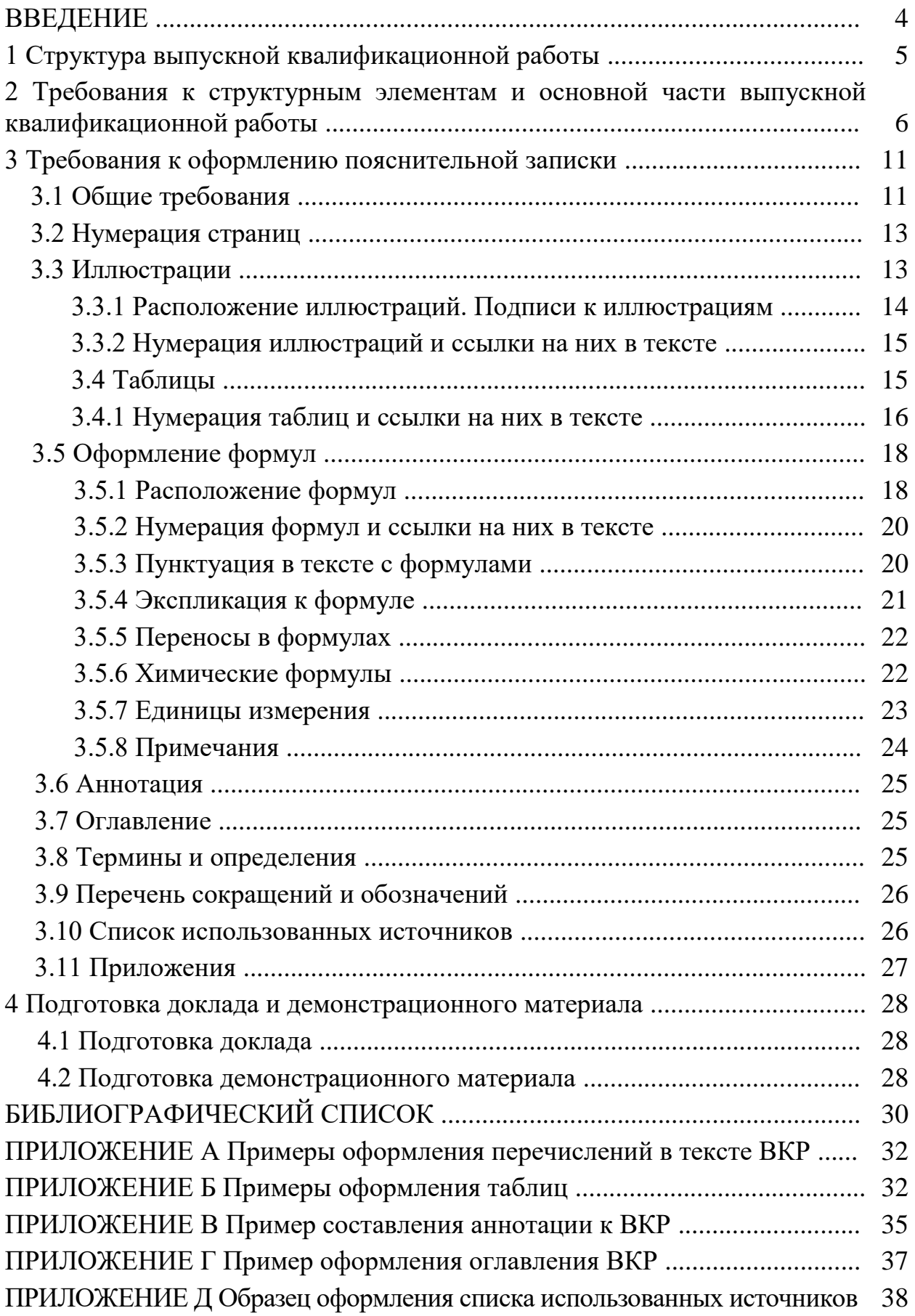

Выпускная квалификационная работа (ВКР) магистра – это самостоятельное научное исследование, выполняемое под руководством научного руководителя. ВКР магистра должна демонстрировать актуальность работы, новизну, научную ценность и практическую значимость.

ВКР является заключительным этапом проведения аттестационных испытаний (государственных аттестационных испытаний) и имеет своей целью систематизацию, обобщение и закрепление теоретических знаний, практических умений, оценку сформированности общекультурных, общепрофессиональных и профессиональных компетенций в соответствии с требованиями ФГОС ВО по направлению подготовки магистров 18.04.02 Энерго- и ресурсосберегающие процессы в химической технологии, нефтехимии и биотехнологии.

В методических указаниях даны рекомендации по выполнению структурных элементов и основной части ВКР, требования к оформлению пояснительной записки, рекомендации по подготовке демонстрационных материалов.

ВКР должна быть актуальной, соответствовать современному состоянию и перспективам развития науки, техники и культуры, по своему содержанию способствовать систематизации, закреплению и расширению теоретических и практических знаний в области энерго- и ресурсосберегающих процессов в химической технологии и нефтехимии, применению этих знаний при решении конкретных научных, технических, экономических и производственных задач.

Магистерская диссертация выполняется магистрантом самостоятельно, начиная с первого года обучения, в течение всего периода обучения по соответствующей образовательной программе, в том числе в период прохождения практики. Написание и защита магистерской диссертации производится в сроки, установленные учебным планом.

При выполнении магистерской диссертации магистранты должны показать способность и умение самостоятельно решать на современном уровне задачи своей профессиональной деятельности, профессионально излагать специальную информацию, научно аргументировать и защищать свою точку зрения, опираясь на полученные знания, умения и сформированные общекультурные, общепрофессиональные и профессиональные компетенции.

Методические указания составлены в соответствии с действующими нормативно-техническими документами и Положением о выпускной квалификационной работе, принятым решением ученого совета от 25 ноября 2020 г., протокол № 11.

4

# **1 Структура выпускной квалификационной работы**

ВКР выполняется на основе вдумчивого изучения литературы по направлению подготовки (учебников, учебных пособий, монографий, юридической литературы, журналов на иностранных языках, нормативной литературы и т. п.).

В каждой ВКР должна быть разработана основная тема в соответствии с программой, одобренной кафедрой, в том числе отдельные современные практические вопросы.

ВКР состоит из пояснительной записки (ПЗ) и графического материала в виде приложения к ПЗ.

Пояснительная записка должна в краткой и четкой форме раскрывать творческий замысел ВКР, содержать методы исследования, принятые методы расчета и сами расчеты, описание проведенных экспериментов, их анализ и выводы по ним, технико-экономическое сравнение вариантов и, при необходимости, сопровождаться иллюстрациями, графиками, эскизами, диаграммами, схемами и т. п.

Пояснительная записка ВКР имеет следующую структуру:

– титульный лист;

– утвержденное задание на ВКР;

– аннотация (на русском и иностранном языках);

– оглавление с постраничной разметкой;

– определения, обозначения и сокращения (при необходимости);

– введение, включающее анализ состояния работ по данному вопросу и обоснование выбора направления;

– основная часть ВКР, состоящая из литературного обзора, экспериментальной части (при наличии) и/или математического моделирования (при наличии), обсуждения полученных результатов, экологической части и технико-экономического обоснования (при необходимости);

– заключение по всей ВКР;

– список публикаций обучающегося (при наличии);

– список использованных источников;

– приложения (при необходимости).

Графический (демонстрационный) материал является обязательным. Рекомендуемый объем графической части работы – 7 листов формата А1 или не менее 8 слайдов мультимедийной презентации.

# 2 Требования к структурным элементам и основной части выпускной **квалификационной работы**

**Титульный лист** ВКР и **Задание на ВКР** оформляются на специальных бланках, разработанных учебно-методическим управлением КГЭУ. Бланки можно скачать из документов УМУ на официальном сайте КГЭУ либо получить у секретаря ГЭК на кафедре. Тема ВКР, указанная на титульном листе, должна полностью соответствовать теме, утвержденной приказом первого проректора – проректора по учебной работе.

Содержание **задания на ВКР** разрабатывается и выдается руководителем ВКР. Оно содержит исходные данные, содержание глав, перечень иллюстрационного материала, рекомендуемую литературу, фамилии, инициалы и место работы рецензентов. Задание, подшивается в ПЗ после титульного листа.

**Аннотация** на русском и иностранном языках представляет собой краткую характеристику ВКР и содержит сведения об объекте и предмете исследования, цели работы, методах исследования, полученных результатах.

В аннотации также приводят сведения об объеме пояснительной записки, количестве иллюстраций, таблиц, приложений и использованных источников.

Объем аннотации не должен превышать одной страницы. На той же странице либо на отдельной странице приводится текст аннотации на иностранном языке.

**Оглавление** включает в себя названия всех структурных элементов, глав, подглав и пунктов основной части пояснительной записки с указанием номеров страниц, причем формулировки заголовков в тексте ПЗ и в оглавлении должны строго соответствовать друг другу.

**Обозначения и сокращения.** Если в ВКР используют более трех условных обозначений, требующих пояснения (включая специальные сокращения слов и словосочетаний, обозначения единиц физических величин и другие специальные символы), необходимо составить их перечень, в котором для каждого обозначения или сокращения приводят необходимые сведения. Данный структурный элемент начинают со слов «В настоящей ВКР применяют следующие сокращения и обозначения».

В случае, когда в ВКР приведено менее трех условных обозначений, отдельный список не составляют, а необходимые сведения приводят в тексте пояснительной записки ВКР.

**Введение.** Во введении рассматриваются общие тенденции изучения и развития проблемы, оценивается современное состояние разрабатываемой проблемы, обосновывается теоретическая и практическая актуальность

проблемы, формулируются цель и задачи работы, характеризуется научнонормативная база и методика проведенного исследования.

Введение должно содержать следующие научные категории: «актуальность», «цель работы», «задачи работы», «объект и предмет исследования».

 $K$ представлению каждой научной категории существуют определенные требования.

Актуальность должна раскрывать важность избранной темы в рамках решения определенной проблемы в настоящее время. Как правило, в этой категории лается краткое описание результатов, полученных исследователями в данном направлении деятельности, а также акцентируется внимание на недостаточно изученных аспектах проблемы. При определении актуальности темы следует указать, чем обусловлена необходимость проведения исследований по теме.

Цель работы должна быть сформулирована исходя из названия работы.

Задачи ВКР конкретизируют цель и отражают последовательность исследований при достижении цели. Как правило, задачи исследования вытекают из содержания работы.

Объект - это процесс или явление, которое явилось источником проблемной ситуации, избранной для исследования.

Предмет - это то, что находится в границах объекта.

Объект и предмет исследования как категории научного процесса соотносятся между собой как общее и частное. В объекте выделяется та его часть, которая служит предметом исследования.

Во введении не следует давать определений, приводить таблицы, по объему оно не должно превышать 2-3 страниц текста.

Основная часть. Структура основной части ВКР зависит от выбранной темы и состоит из нескольких глав, имеющих конкретные названия.

Основное содержание работы предусматривает изучение теоретической части вопроса (проведение литературного обзора существующих достижений по исследуемой теме), его экспериментальное исследование или математическое моделирование и рекомендательную или конструктивную части работы. Каждая часть имеет свое название, которое выносится в оглавление. Содержание глав должно точно соответствовать теме работы и полностью ее раскрывать.

В первой главе, состоящей из нескольких подглав, приводится литературный обзор по тематике исследования. В литературном обзоре должна быть рассмотрена соответствующая теме исследования литература отечественных и зарубежных авторов, проведен патентный поиск.

В данной главе раскрывается сущность изучаемой проблемы, необходимость и возможность ее углубленного рассмотрения. Дается характеристика степени разработанности проблемы в целом, отмечаются нерешенные задачи, приводятся позиции различных авторов, дается их сравнительная характеристика. Раскрывается содержание основных понятий и категорий, на которых базируются рассматриваемые в работе вопросы. На этой основе формулируется собственное мнение обучающегося. При необходимости теоретические положения могут быть подкреплены кратким цифровым материалом. Глубина проработки материала характеризуется широтой приведенного спектра мнений по рассматриваемой проблеме.

В процессе изучения имеющихся литературных источников по исследуемой проблеме очень важно найти сходство и различия точек зрения разных авторов, дать их анализ и обосновать свою позицию по данному вопросу.

При изложении текста работы не допускается дословное переписывание литературных источников. Использование цитат, фактов, заимствований обязательно оформляется с помощью библиографических ссылок. В тексте, наряду со ссылками на изученные литературные источники, должна быть отражена и обоснована точка зрения автора ВКР.

В конце первой главы делается заключение о степени разработанности проблемы и обоснование выбранного направления исследования.

В результате прочтения первой главы руководитель должен оценить степень сформированности общекультурных компетенций и в зависимости от темы – некоторых профессиональных компетенций.

**Во второй главе** проводится описание экспериментального исследования или анализ материалов, полученных ранее на производствах (планы работ, годовые отчеты, статистическая отчетность и другая служебная документация, изученная обучающимся во время прохождения практик).

Характер и объем собранного материала зависят от особенности принятой методики исследования.

Обучающийся должен показать навыки обобщения и обработки информационного материала, умение владеть различными методами анализа: сравнения, группировок, графическим, индексным, математико-статистическим. При проведении анализа следует использовать различные способы структурирования и представления результатов: таблицы, рисунки, схемы, графики и диаграммы, которые дают наглядное представление о количественных характеристиках изучаемого процесса. По результатам анализа должны быть сделаны конкретные выводы. Необходимо рассматривать показатели в динамике в зависимости от вида показателя.

8

В конце второй главы делается обобщение по результатам проведенного анализа, которое можно начинать со слов: «Таким образом...», «На основании проведенного анализа...» и т. п.

Выявленные тенденции, вскрытые недостатки и причины, их обусловившие, позволят определить возможные варианты конструктивного изменения ситуации и в третьей части работы разработать рекомендации (предложения, организационно-управленческие решения) по их реализации.

Обучающемуся следует обрабатывать информацию, применяя статистические методы.

Сложные расчеты рекомендуется проводить на персональном компьютере, используя пакеты прикладных программ. Исходная информация и громоздкие расчеты должны помещаться в приложение, а результаты, выводы и комментарии к ним – в основной части работы.

При написании второй главы работы должны раскрыться освоенные профессиональные компетенции.

**Третья глава** является логическим продолжением и завершением предыдущих, опирается на выводы по полученным результатам. В данной главе может раскрываться основное направление и анализ хозяйственной деятельности предприятия; возможность модернизации и повышения эффективности технологических процессов.

В третьей главе обосновываются рекомендации (мероприятия) по разрешению поставленной проблемы на объекте исследования. Рекомендации должны иметь прикладное значение и содержать материал, имеющий практическую направленность. В частности, намечаются пути модернизации, устранения недостатков в существующих технологических процессах, повышения эффективности (совершенствование) существующих технических и технологических решений, обосновываются подходы, обеспечивающие реализацию цели и задач работы.

Разработка рекомендаций предполагает, что на основании анализа, выявления недостатков и возможностей разрешения проблемы обучающийся приводит достаточно полные и аргументированные предложения и рекомендации.

**Четвертая глава** включает в себя оценку экологического воздействия предлагаемых в ВКР решений на окружающую природную среду и техникоэкономическое обоснование предлагаемых решений (при необходимости).

Эколого-экономическая оценка технического обоснования проекта основана на сопоставлении уровней загрязнения природной среды до и после реализации проекта.

**Заключение** логично завершает проведенное автором исследование.

В заключении необходимо отразить основные выводы по результатам выполненной работы, которые должны дать полное представление о достижении поставленной цели и задач исследования, практической значимости и эффективности результатов выполнения ВКР в целом.

**Список использованных источников** является составной частью ВКР и должен включать использованные источники в соответствии с темой. Список должен содержать библиографические сведения об источниках, использованных при выполнении ВКР, включая ссылки на патенты и Интернет-источники. В списке использованных источников должно быть не менее 2–3 ссылок на иностранные источники. В него необходимо включать только те источники, на которые были сделаны ссылки в тексте ВКР. Списки составляются по мере упоминания (по порядку номеров ссылок на источники) и включают учебники, учебные пособия, а также монографии, диссертации и их авторефераты, статьи в научных периодических изданиях, справочники, патенты и т. д.

**Приложения** включают материалы, дополняющие основную часть ВКР: программы расчета, расчеты, статистическую обработку полученных данных, таблицы данных, схемы, чертежи, графики, инструкции, акты использования или внедрения (при наличии) и другие документы.

**Графический (демонстрационный) материал** должен полностью соответствовать основному содержанию работы и в наглядной форме иллюстрировать основные результаты ВКР. Материал может быть представлен на листах формата А1 (рекомендуемая плотность бумаги не более  $80 \text{ r/m}^2$ ) либо с использованием мультимедиа в виде электронной презентации.

Перечень графических материалов определяется тематикой ВКР. Чертежи выполняются в любом графическом редакторе в соответствии с ГОСТ 2.109 [1]. Расположение листов чертежей допускается как книжное, так и альбомное. Обязательно требуется осуществлять привязку чертежей к главе путем их соответствующей нумерации. В каждом чертеже необходима краткая поясняющая запись.

10

## **3 Требования к оформлению пояснительной записки**

# **3.1 Общие требования**

Оформление ПЗ к ВКР должно быть подчинено принципу единообразия и выполняться в соответствии с требованиями стандартов [1–8].

Текст ПЗ должен быть набран на компьютере в текстовом редакторе Microsoft Word и распечатан на одной стороне листа белой бумаги формата А4 с соблюдением следующих размеров полей: левое – 30 мм, правое – 15 мм, верхнее и нижнее  $-20$  мм.

Для набора текста ПЗ следует использовать: гарнитуру шрифта – Times New Roman, размер шрифта (кегля) основного текста – 14 пт, подрисуночных подписей, примечаний, сносок, примеров – 12 пт, в таблицах – не менее 10 пт, цвет шрифта – черный.

Абзацный отступ выполняется одинаковым по всему тексту и равен 1,25 см, межстрочный интервал – полуторный, выравнивание текста – по ширине.

Каждый структурный элемент (аннотация, термины и определения, перечень сокращений и обозначений, оглавление, введение, заключение, список использованных источников, приложение) и главу следует начинать с новой страницы.

Главы в пределах ПЗ имеют сквозную нумерацию арабскими цифрами, например: 1, 2, 3 и т. д.

Номер подглавы включает номер главы и порядковый номер подглавы, разделенные точкой, например: 1.1, 1.2, 1.3 и т. д.

Номер пункта состоит из трех цифр, отделенных друг от друга точкой: первая цифра – номер главы, вторая – подглавы, третья – порядковый номер пункта, например: 1.1.2, 1.1.3, 1.1.4 и т. д.

После номера главы, подглавы, пункта перед заглавием точку не ставят.

Для заголовков структурных элементов, глав, подглав и пунктов применяют полужирный шрифт.

Заголовки структурных элементов ПЗ печатают прописными буквами и располагают в середине строки без абзацного отступа и точки в конце.

*Например*:

## **АННОТАЦИЯ**

Заголовки глав, подглав и пунктов печатаются с прописной буквы, с абзацного отступа, без точки в конце. Если заголовок включает несколько предложений, их разделяют точками. Переносы в заголовках не допускаются.

Расстояние между заголовком главы (подглавы) и предыдущим или последующим текстом, а также между заголовками главы и подглавы должно быть не менее 15 мм (одна пустая строка).

Например:

1 Основные этапы подготовки выпускной квалификационной работы. Общие сведения и требования

## 1.1 Организационный этап

При наборе текста необходимо соблюдать равномерную плотность, а также контрастность и четкость изображения. Использование двух и более пробелов между словами - недопустимо.

В тексте ПЗ допускается выделение отдельных слов или фрагментов курсивом.

Неполное заполнение страницы допускается для окончания текста главы и подглавы, если на оставшейся части страницы невозможно поместить заголовок и не менее двух строк текста следующей подглавы.

Неразрывным пробелом отделяют инициалы от фамилии, а также его используют при написании общепринятых сокращений, например: и т.д. (и так далее), и т. п. (и тому подобное).

Знаки препинания (точка, запятая и др.) не отделяются пробелом от предшествующего слова или цифры.

По тексту ПЗ могут быть приведены перечисления. Перед каждым элементом перечисления необходимо ставить или короткое тире, или строчные буквы русского алфавита со скобкой, начиная с буквы «а» (за исключением букв ё, з, й, о, ч, ъ, ы, ь), или арабские цифры со скобкой. Примеры оформления перечислений приведены в приложении А.

Перечисления приводятся с абзацного отступа в столбик и отделяются точкой с запятой.

При сокращении русских слов и словосочетаний следует руководствоваться требованиями ГОСТ 7.0.12 [3]; сокращение слов и словосочетаний на иностранных европейских языках осуществляется согласно ГОСТ 7.11 [4].

В тексте ПЗ следует применять стандартизированные единицы измерений  $MX$ обозначения в соответствии величин, Приводить наименования и с ГОСТ 8.417 [5].

Опечатки, описки, графические неточности, обнаруженные в процессе оформления работы, допускается исправлять аккуратным закрашиванием белой корректирующей жидкостью и нанесением на то же место гелевой ручкой черного цвета исправленного текста.

При изложении обязательных требований в тексте применяют слова: «должен», «следует», «необходимо», «требуется», «разрешается только», «не допускается», «запрещается», «не должен», «не следует», «не подлежит», «не могут быть» и т. п.

При изложении других положений следует применять слова: «могут быть», «как правило», «при необходимости», «в случае», «допускается», «разрешается» и т. п.

Допускается использовать повествовательную форму изложения текста (например: «применяют», «указывают» и т. п.).

В тексте ПЗ не допускается применять обороты разговорной речи, техницизмы, профессионализмы; различные научно-технические термины для одного и того же понятия, близкие по смыслу (синонимы), а также иностранные слова и термины при наличии равнозначных слов и терминов в русском языке; произвольные словообразования (например, техпроцесс, спецтехнология и т. п.).

### **3.2 Нумерация страниц**

Все страницы ВКР, включая приложения, имеют сквозную нумерацию арабскими цифрами. Номер страницы проставляется в нижней части страницы по центру, без каких-либо знаков препинания. Титульный лист и задание на выполнение ВКР включают в общую нумерацию, но номер страницы на них не проставляют.

#### **3.3 Иллюстрации**

Иллюстрации (чертежи, схемы, диаграммы и т. д.) придают излагаемому тексту ясность и конкретность и должны соответствовать регламентам ЕСКД. Все иллюстрации именуются рисунками.

С целью обеспечения наглядности и читаемости в случае черно-белого исполнения ПЗ при создании диаграмм рекомендуется использовать для заливки ее элементов (столбцов, секторов, областей) палитру серых тонов и различные типы линий.

На приводимых в ПЗ схемах всем ее элементам (устройствам) присваивают буквенно-цифровые позиционные обозначения в соответствии с действующими стандартами.

13

#### **3.3.1 Расположение иллюстраций. Подписи к иллюстрациям**

Иллюстрации следует размещать так, чтобы их можно было рассматривать без поворота документа или с поворотом на 90° по часовой стрелке.

Иллюстрации следует располагать непосредственно по тексту сразу после первой ссылки, или, в случае отсутствия достаточного места, на следующей странице. Если размер иллюстрации превышает максимально допустимый  $(165\times257 \text{ mm})$ , ее следует вынести в приложение.

Иллюстрации должны иметь подписи (размер шрифта – 12 пт). Состав подрисуночной подписи следующий:

а) слово «Рисунок», написанное полностью без сокращения;

б) порядковый номер иллюстрации арабскими цифрами;

в) собственно подпись;

г) пояснение деталей (частей) иллюстрации или контрольно-справочные сведения, или расшифровка условных обозначений.

До и после рисунка следует оставлять одну пустую строку, а затем размещать подрисуночную подпись, после которой также следует оставлять пустую строку.

*Например*:

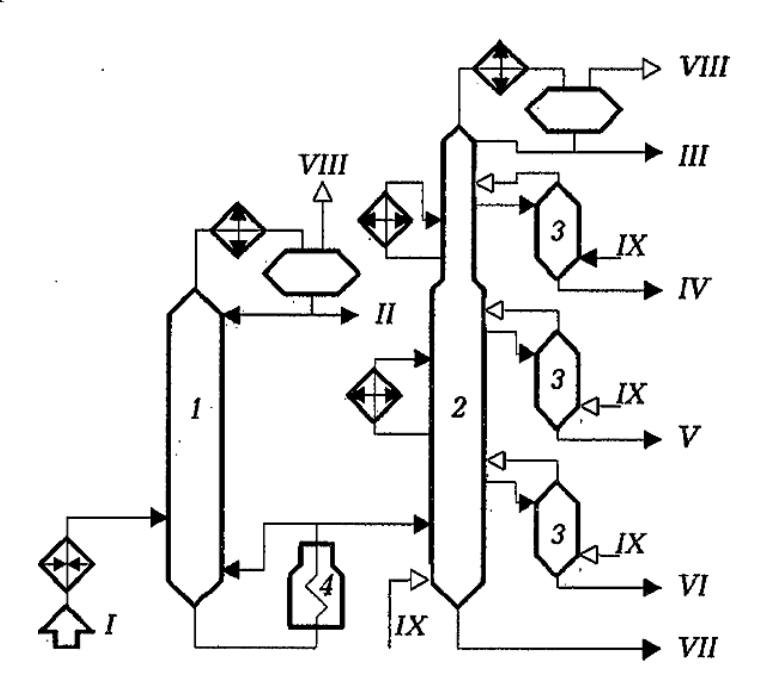

Рисунок 3.1 – Принципиальная схема блока атмосферной перегонки нефти установки ЭЛОУ-АВТ-6: *1* – отбензинивающая колонна; *2* – атмосферная колонна; *3* – отпарные колонны; *4* – атмосферная печь; *I* – нефть с ЭЛОУ; *II* – легкий бензин; *III* – тяжелый бензин; *IV* – фракция 180–220 °С; *V* – фракция 220–280 °С; *VI* – фракция 280–350 °С; *VII* – мазут; *VIII*– газ; *IX* – водяной пар

#### **3.3.2 Нумерация иллюстраций и ссылки на них в тексте**

По всему тексту ПЗ иллюстрации имеют сквозную нумерацию арабскими цифрами, за исключением иллюстраций приложения.

*Например*:

Рисунок 3 – Схема одноколонной перегонки мазута

Допускается нумерация иллюстраций в пределах каждой главы. Тогда номер иллюстрации состоит из номера главы и порядкового номера иллюстрации внутри главы, разделенные точкой.

*Например*:

Рисунок 1.5 – Горизонтальный газонефтяной сепаратор

Для нумерации иллюстраций приложения используют арабские цифры с добавлением перед цифрой буквенного обозначения приложения. Буква отделяется от цифры точкой.

*Например*:

Рисунок Б.2 – Способы регулирования температурного режима в ректификационной колонне

На все иллюстрации в тексте ПЗ должны быть ссылки:

– «…в соответствии с рисунком 3»;

– «... в соответствии с рисунком  $1.5$ »;

– «... в соответствии с рисунком  $5.2$ ».

## **3.4 Таблицы**

Таблицы применяют для наглядности и удобства сравнения показателей. Как правило, в виде таблиц оформляют цифровой материал. Название таблицы является обязательным, должно отражать ее содержание и быть четким и кратким. Его следует помещать над таблицей слева, без абзацного отступа, в одну строку с ее номером через тире (размер шрифта – 14 пт). Название таблицы приводят с прописной буквы без точки в конце.

Таблицу располагают непосредственно после текста, в котором она упоминается впервые, или, в случае отсутствия достаточного места, на следующей странице. При ссылке следует писать слово «таблица» с указанием ее номера.

Пример оформления приведен на рисунке 3.2.

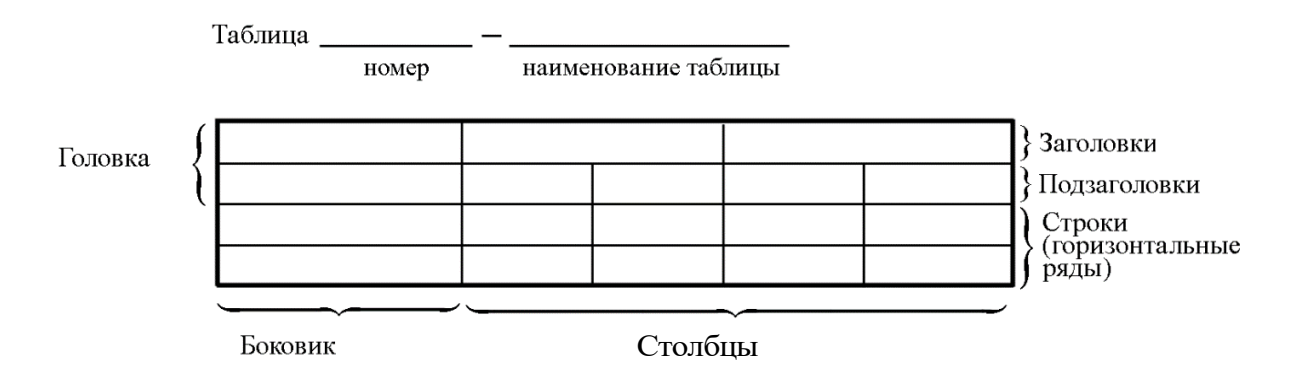

Рисунок 3.2 – Пример оформления таблицы

Столбцы<br>гр оформл<br>на друг<br>эт один<br>кже сле:<br>цы. При<br>лиц пр<br>блиц кГаб<br>па 1 – ...<br>на 1 – ...<br>на 1 – ...<br>на 1 – ...<br>на 5.1 – ...<br>на 5.1 – ...<br>да 1.5 – ...<br>жны быт<br>3»;<br>1.5»;<br>следует<br>осле кот<br>осле кот<br>мицы следует<br>осле кот<br>лицы При переносе части таблицы на другую страницу слово «Таблица», ее номер и наименование указывают один раз слева над первой частью таблицы, а над другими частями, также слева, пишут слова «Продолжение таблицы» и указывают номер таблицы. При этом допускается ее головку заменять номерами столбцов.

## **3.4.1 Нумерация таблиц и ссылки на них в тексте**

Таблицы, за исключением таблиц приложений, следует нумеровать арабскими цифрами сквозной нумерацией. Если в ПЗ одна таблица, то она обозначается «Таблица 1» или «Таблица Б.1», если она приведена в приложении Б.

*Например*:

Таблица 1 – … Таблица Б.1 – …

Допускается нумеровать таблицы в пределах главы. В этом случае номер таблицы состоит из номера главы и порядкового номера таблицы, разделенных точкой.

*Например*:

Таблица 1.5 – …

На все таблицы в тексте ПЗ должны быть ссылки:

– «…в соответствии с таблицей 3»;

– «… в соответствии с таблицей 1.5»;

– «… в соответствии с таблицей Б.2».

До и после названия таблицы следует оставлять одну пустую строку, а затем помещать саму таблицу, после которой также следует оставлять пустую строку.

Заголовки столбцов и строк таблицы следует писать с прописной буквы в единственном числе, в конце заголовка точки не ставят. Если все числа в столбце (строке) имеют одну единицу измерения, то она записывается после заголовка графы и отделяется от него запятой. При этом все числовые значения пишутся в графе без единиц измерения.

*Например*:

Таблица 3.1 – Характеристики ароматических углеводородов, выделяемых в процессе каталитического риформинга

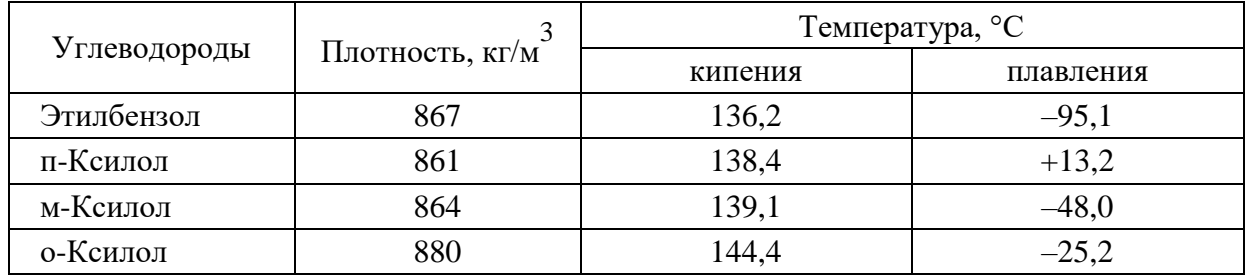

Если все числа в столбце являются единицами измерения какой-либо величины и имеют одну единицу измерения, то она записывается после заголовка столбца и отделяется от него запятой. При этом все числовые значения пишутся в графе без единиц измерения.

*Например*:

Таблица 3.2 – Массы стальных шайб

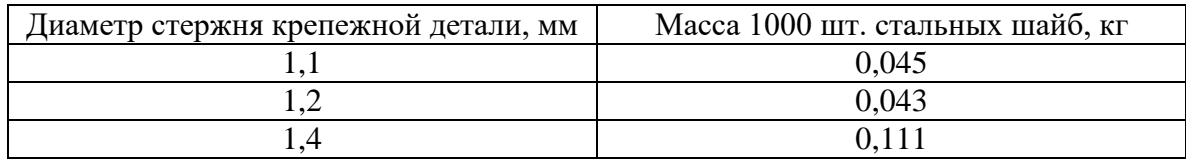

Таблицы с небольшим количеством граф допускается делить на части и помещать одну часть рядом с другой на одной странице, при этом повторяют головку таблицы.

*Например*:

Таблица 3.3 – Плотность водных растворов HBr при 20 °С

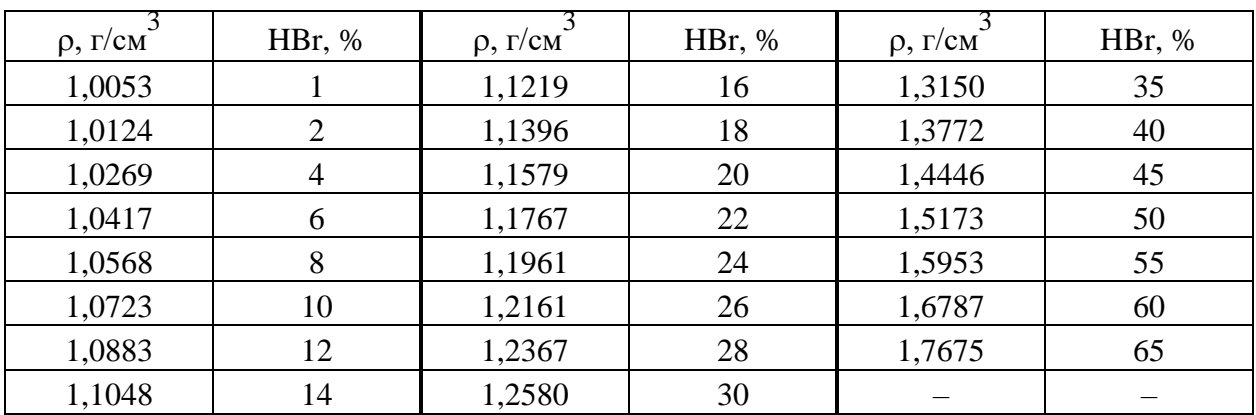

Не допускается включать в таблицу графу «Номер по порядку». При необходимости нумерации показателей, параметров или других данных порядковые номера следует указывать в первой графе (боковике) таблицы непосредственно перед их наименованием в соответствии с рисунком 3.3. Перед числовыми значениями величин и обозначением типов, марок и т. п. порядковые номера не проставляют.

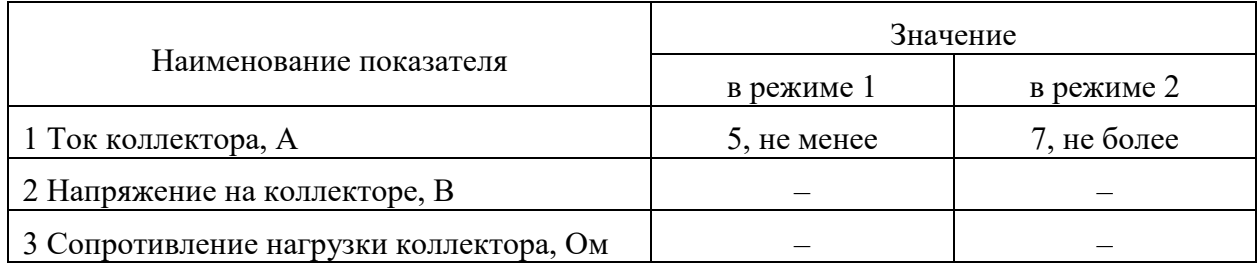

Рисунок 3.3 – Пример оформления таблицы с нумерацией данных

# 3.5 Оформление формул

# 3.5.1 Расположение формул

Все формулы следует выделять из текста в отдельную строку. Формулы должны быть набраны в Microsoft Equation 3.0 или MathType шрифтом тех же гарнитуры и кегля, что и основной текст, к которому они относятся (таблица 3.4, рисунок 3.4).

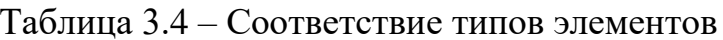

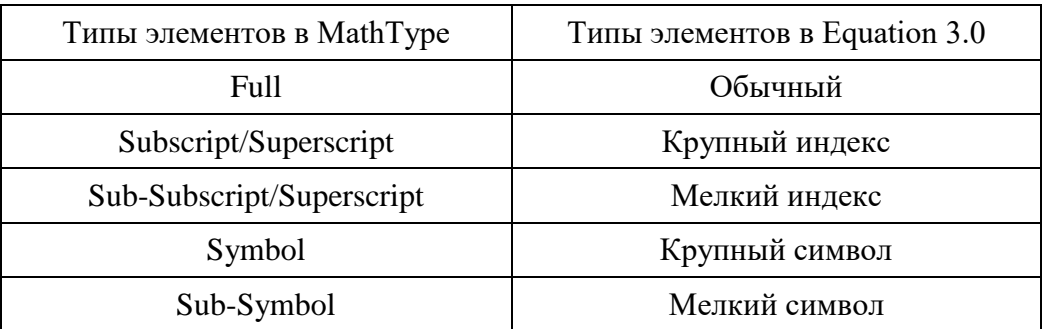

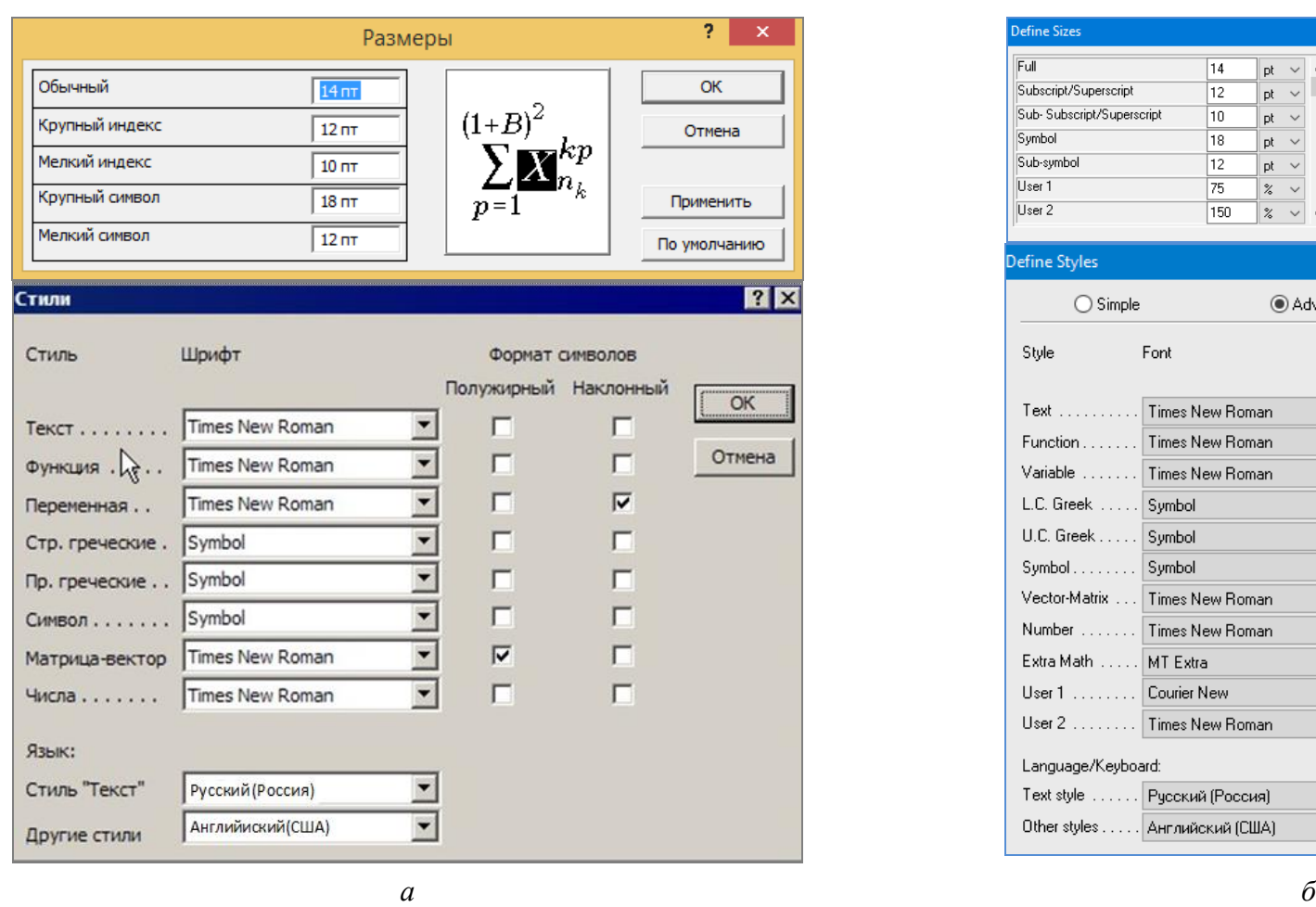

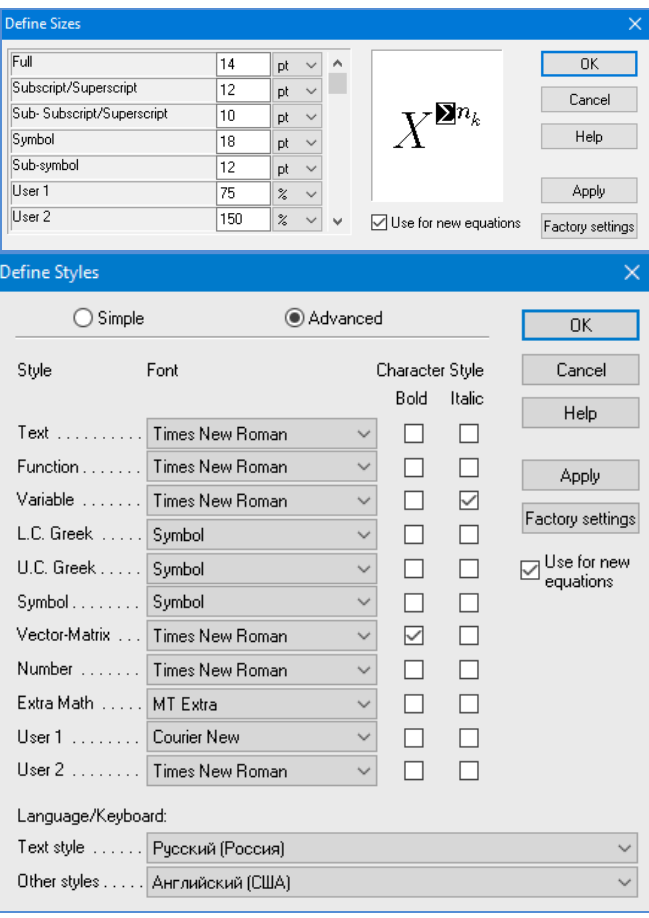

Рисунок 3.4 – Диалоговые окна задания размеров и определения стилей в Microsoft Equation 3.0 (*а*) и MathType (*б*)

#### 3.5.2 Нумерация формул и ссылки на них в тексте

В тексте ПЗ используют сквозную нумерацию формул. Порядковые номера формул обозначают арабскими цифрами, заключенными в круглые скобки, и располагают у правого края строки без отступов.

Допускается нумерация формул в пределах главы. В этом случае номер формулы состоит из номера главы и порядкового номера формулы, разделенных точкой.

Например:

$$
\rho = \frac{m}{V}.\tag{3.1}
$$

Номер формулы, помещенной в приложение, имеет следующий формат: на первом месте располагается буквенное обозначение приложения, после следует точка и затем - порядковый номер формулы.

Например:

$$
F = ma. \tag{5.1}
$$

Нумерация небольших формул, составляющих единую группу, делается на одной строке и объединяется одним номером.

Например:

$$
P = 2(a+b); \quad S = ab.
$$
 (3.2)

При нумерации систем уравнений номер также помещают против середины группы формул.

Например:

$$
\begin{cases}\nx + y = 8, \\
2y = 4.\n\end{cases}
$$
\n(5)

В тексте ссылки на нумерованные формулы оформляют следующим образом: их номера заключают в круглые скобки и, таким образом, воспроизводят в той же форме, в которой они стоят в строке формулы.

Например:

 $-\kappa$ ... в формуле  $(3.7)$ »;

 $-$  «из уравнения (5.1) следует ...».

### 3.5.3 Пунктуация в тексте с формулами

В конце формул и в тексте перед ними знаки препинания ставят в соответствии с правилами пунктуации.

Формулы, следующие одна за другой и не разделенные текстом, разделяют запятой или точкой с запятой. После формулы, завершающей предложение, ставят точку. Указанные знаки препинания помещают непосредственно за формулами до их номера.

### 3.5.4 Экспликация к формуле

Экспликацию - пояснение приведенных в левой и правой частях буквенных обозначений величин формулы (символов) и числовых коэффициентов - принято помещать сразу после формулы. В качестве символов следует применять буквенные обозначения величин, установленные соответствующими стандартами. Допускается использование различных алфавитов для обозначения символов: русского, латинского, греческого и готического. Буквы латинского алфавита набирают курсивом, греческого, готического и русского - прямым шрифтом.

Перед экспликацией после формулы ставят запятую, затем с новой строки от левого края без абзацного отступа – слово «где» (без двоеточия после него), за ним - символ и после тире пояснение, и далее - каждый следующий символ и пояснение. Пояснение каждого символа и значений числовых коэффициентов следует начинать с новой строки в той последовательности, в которой они приведены в формуле. В пояснениях допускается применение единиц измерения.

Например:

$$
P=2(a+b),
$$

где *а* – длина прямоугольника, см;

 $b$  – ширина прямоугольника, см.

Если правая или левая часть формулы является дробью, то сначала поясняют символы, помещенные в числителе, в том же порядке, что и в формуле, а затем - в знаменателе.

Например:

$$
F = \gamma \frac{m_1 m_2}{r^2},
$$

где  $\gamma$  - гравитационная постоянная;

 $m_1$  – масса первого тела;

 $m<sub>2</sub>$  – масса второго тела;

 $r$  - расстояние между точечными телами.

Индексом могут служить строчные буквы русского, латинского и греческого алфавитов, арабские и римские цифры. Наряду с показателями степени применяют также штрихи. Располагают индексы с правой стороны вверху или внизу у основания символа.

В индексах сочетают:

а) два-три сокращения русских слов, которые отделяют друг от друга точками, после последнего сокращения точку не ставят; например: частота граничная верхняя  $v_{r p. B}$ ; коэффициент стоячей волны  $k_{cr.B}$ ;

б) цифры, буквы латинского или греческого алфавита и сокращенные русские слова, знаки препинания в этом случае не используют; например:  $I_{2cr}$ 

в) десятичную дробь и сокращенное слово или букву; дробь отделяют от сокращенного слова или буквы точкой с запятой; например:  $\sigma_0$ <sub>2</sub>.

# 3.5.5 Переносы в формулах

Если формула при наборе не умещается на одной строке, то ее частично переносят на другую. Знак, на котором производится перенос, оставляют в конце строки и повторяют в начале той строки, на которую перенесена часть формулы. Переносить формулы на следующую строку допускается:

а) на знаках отношения между левой и правой частями формулы (=,  $\approx$ ,  $\langle , \leq, \rangle, \geq$   $\leq$  T.  $\leq$ .);

б) на отточии (...), знаках сложения  $(+)$ , вычитания  $(-)$  и умножения  $(\times)$ .

На знаке деления перенос делать не рекомендуется.

 $\Pi$ ри переносе формул (уравнений) нельзя отделять инлексы и показатели степени от символов, к которым они относятся. Нельзя также отделять выражения, содержащиеся под знаком интеграла, логарифма, суммы и произведения от самих знаков.

Перенос формулы (уравнения) с длинным подкоренным выражением, не умещающимся на строке, производят путем возведения в соответствующую степень подкоренного выражения с последующим переносом на одном из знаков.

# 3.5.6 Химические формулы

Символы химических элементов и химические формулы набирают буквами латинского алфавита, шрифтом принятой для основного текста гарнитуры, прямого начертания.

Например:  $H_2SO_4$ , CH<sub>3</sub>COOH.

Знаки препинания в конце химических реакций не ставят.

$$
CH_3-CH_2-OH \xrightarrow[-H_2O]{} CH_2=CH_2
$$
  
2KCI + Na<sub>3</sub>[Co(NO<sub>2</sub>)<sub>6</sub>]  $\rightarrow$  2NaCl + K<sub>2</sub>Na[Co(NO<sub>2</sub>)<sub>6</sub>]  $\downarrow$ 

Некоторые наиболее часто встречающиеся элементарные частицы обозначают латинскими строчными буквами шрифта курсивного начертания: электрон –  $e^-$ , позитрон –  $e^+$ , протон –  $p$ , нейтрон –  $n$ .

### 3.5.7 Единицы измерения

стандартизированные Следует применять единицы физических величин, их наименования и обозначения в соответствии с ГОСТ 8.417 [8].

Наряду с единицами международной системы измерения СИ, при необходимости, в скобках указывают единицы ранее применявшихся систем, разрешенных к применению.

Применение в одном документе разных систем обозначения физических величин не допускается.

В тексте документа числовые значения величин с обозначением единиц физических величин и единиц счета следует писать цифрами, а числа без обозначения единиц физических величин и единиц счета от единицы до девяти - словами.

Например:

1 Провести испытания пяти труб, каждая длиной 5 м.

2 Отобрать 15 труб для испытаний на давление.

Если в тексте приводится ряд числовых значений, выраженных в одной и той же единице физической величины, то ее указывают только после последнего числового значения, например: 1,50; 1,75; 2,00 м.

Если в тексте документа приводят диапазон числовых значений физической величины, выраженных в одной и той же единице физической величины, то обозначение единицы физической величины указывается после последнего числового значения диапазона. Исключение составляют «°С»,  $\langle \langle \begin{matrix} 0 \\ 0 \end{matrix} \rangle, \langle \begin{matrix} \langle \cdot \rangle \\ \cdot \end{matrix} \rangle$ .

Например:

1 От 1 л о 5 мм.

2 От 10 до 100 кг.

3 От плюс 10 °С до минус 40 °С.

4 От плюс 10 °С до плюс 40 °С.

5 От 15 % до 30 %.

Обозначения единиц следует применять после числовых значений величин и помещать в строку с ними (без переноса на следующую строку). Между последней цифрой числа и обозначением единицы следует оставлять неразрывный (жесткий) пробел, в том числе перед °С и %. Специальные знаки, поднятые над строкой, - угловые градус (...<sup>o</sup>), минуту (...'), секунду (...") - пишут слитно с последней цифрой.

Например: 5 %; 30 °С; 20,5 кг; 30°15′42″.

Не допускается комбинировать сокращенные обозначения и полные наименования единиц.

Например: неправильно - 20 км в час; правильно - 20 км/ч.

Буквенные обозначения единиц, входящих в произведение, следует отделять точками на средней линии как знаками умножения.

Например:

а) правильно: Н · м; Па · с;

б) неправильно: Нм; Пас.

В буквенных обозначениях отношений единиц в качестве знака деления должна применяться только одна косая или горизонтальная черта. Лопускается применять обозначения единиц в виде произведения обозначений единиц, возведенных в степени (положительные и отрицательные).

Например:

а) правильно: 
$$
Br/(M^2 \cdot K)
$$
;  $\frac{Br}{M^2 \cdot K}$ ;  $Br \cdot M^{-2} \cdot K^{-1}$ ;  
б) неправильно:  $Br/M^2/K$ ;  $\frac{Br}{M^2}$ .

## 3.5.8 Примечания

Примечания приводят, если необходимы пояснения или справочные данные к содержанию текста, таблиц или графического материала. Примечания  $He$ содержать требований.  $\mathbf{M}\mathbf{x}$ должны помещают непосредственно после текстового, графического материала или в таблице, к которым относятся эти примечания, и печатают с прописной буквы с абзацного отступа. Примечания выделяют уменьшенным размером шрифта. Слово «Примечание» выделяют разрядкой.

Если примечание одно, то после слова «Примечание» ставится тире и примечание печатается тоже с прописной буквы. Одно примечание не нумеруют. Несколько примечаний нумеруют по порядку арабскими цифрами.

Например: Примечания  $1 \overline{\qquad \qquad }$  $\overline{2}$  .

Примечание к таблице помещают в конце таблицы над линией, обозначающей окончание таблицы. Примеры оформления таблиц с примечаниями приведены в приложении Б.

#### **3.6 Аннотация**

Аннотация включает характеристику основной темы, проблемы объекта, цели работы и ее результаты. В аннотации указывают, что нового несет в себе данный документ в сравнении с другими, родственными по тематике и целевому назначению [6].

Рекомендуемый объем текста аннотации – 500 знаков [6].

Сведения о количестве иллюстраций, таблиц и источников приводят после аннотации. Сведения отделяют от аннотации пустой строкой.

Ниже приводят текст аннотации и сведения о количестве иллюстраций, таблиц и источников на английском языке.

Пример оформления аннотации приведен в приложении В.

#### **3.7 Оглавление**

В оглавлении заголовки должны точно повторять заголовки в тексте.

Не допускается сокращать или давать заголовки в другой формулировке.

Заголовки, включенные в оглавление, записывают строчными буквами, начиная с прописной буквы. Последнее слово заголовка соединяют отточием с соответствующим ему номером страницы в правом столбце оглавления.

Номера подглав приводят после абзацного отступа, равного двум знакам относительно номеров глав. Обозначения пунктов приводят после абзацного отступа, равного четырем знакам относительно обозначения глав.

При необходимости продолжения записи заголовка главы или подглавы, пункта на второй (последующей) строке его начинают на уровне начала этого заголовка на первой строке, а при продолжении записи заголовка приложения – на уровне записи обозначения этого приложения.

Пример оформления оглавления ВКР приведен в приложении Г.

## **3.8 Термины и определения**

При оформлении перечня терминов и определений список терминологических статей располагают столбцом без знаков препинания в конце. Слева без абзацного отступа в алфавитном порядке приводятся термины, справа через тире – их определения.

25

## 3.9 Перечень сокращений и обозначений

Перечень сокращений, условных обозначений, символов, единиц физических величин и определений должен располагаться столбцом без знаков препинания в конце строки. Слева без абзацного отступа в алфавитном порядке приводятся сокращения, условные обозначения, символы, единицы физических величин, а справа через тире – их детальная расшифровка.

## 3.10 Список использованных источников

Все использованные в процессе выполнения ВКР источники оформляются в виде перечня библиографических записей - список использованных источников. Количество  $\boldsymbol{\mathrm{M}}$ характер источников (библиографических записей) в списке дают представление о степени изученности конкретной проблемы обучающимся, подтверждают точность и достоверность приведенных в тексте заимствований: ссылок, цитат, информационных и статистических данных.

Нет необходимости ссылаться на электронный документ в случае существования его печатного аналога. Прежде чем процитировать или сделать ссылку на то или иное представленное в Интернет произведение, стоит внимательно проанализировать степень авторитетности источника. Любая работа должна иметь четкое заглавие и быть подписана автором или группой авторов; следует убедиться, что содержание документа защищено знаком авторского права. Поскольку отношение к цитированию и ссылкам на сетевые ресурсы не везде одинаково, общим правилом является предварительная консультация у научного руководителя  $\Pi$ O поводу возможности их использования в своих работах.

Библиографические записи располагают в порядке появления ссылок на источники в тексте, нумеруют арабскими цифрами с точкой и печатают с абзацного отступа. В тексте ссылки на библиографические записи оформляют арабскими цифрами в квадратных скобках.

Например: [4]; [6–9]; [11, с. 98–100]; [14, 17].

Каждая запись должен быть оформлена в соответствии с требованиями п. 7 «Затекстовая библиографическая ссылка» ГОСТ Р 7.0.5 [7].

Список должен содержать не менее двух ссылок на иностранные источники. Библиографическая запись в данном случае выполняется на языке публикации.

Пример оформления списка использованных источников приведен в приложении Д.

# **3.11 Приложения**

Как правило, приложения выполняют на листах формата А4. Допускается оформлять приложения на листах формата А3, А2 и А1 по ГОСТ 2.301 [8].

На все приложения в тексте ПЗ должны быть даны ссылки.

# *Например*:

«Денежная масса постоянно растет; динамика роста наглядно проиллюстрирована в приложении В» или «Рост экономики сопровождался ростом валового внутреннего продукта (приложение К)».

Приложения следует располагать в порядке следования ссылок на них в тексте.

Приложения обозначают заглавными буквами русского алфавита, начиная с А, за исключением букв Ё, Й, З, О, Ч, Ъ, Ы, Ь. Допускается обозначение приложений буквами латинского алфавита, за исключением букв I и O. В случае полного использования букв русского и латинского алфавитов допускается обозначать приложения арабскими цифрами.

Приложение должно иметь заголовок, который записывают с прописной буквы, полужирным шрифтом, отдельной строкой по центру без точки в конце.

*Например*:

## **ПРИЛОЖЕНИЕ В**

## **Технологическая структура НПЗ различных типов**

Если в документе одно приложение, его обозначают «Приложение А».

### **4. Подготовка доклада и демонстрационного материала**

#### **4.1. Подготовка доклада**

Цель формирования доклада – подготовить выступление, раскрывающее суть работы. Рекомендуемое время выступления 7–10 мин. Рекомендуется подготовить план доклада. В плане следует выделить ключевые моменты выступления, которые требуют более детального разъяснения содержания глав ВКР. Итог выступления должен завершаться выводами.

После создания плана выступления следует составить сам текст выступления (конспект).

Написание текста выступления – обязательное условие успешного представления материалов ВКР. Разрешается в процессе выступления время от времени обращаться к конспекту.

Начинать речь на защите ВКР рекомендуется со вступительного слова. Далее следует выделить актуальность исследования (2–3 предложения), цель и задачи ВКР и средства их достижения. Основным элементом в выступлении является описание выводов и практического обоснования выполненной работы.

#### **4.2 Подготовка демонстрационного материала**

Демонстрационный материал может быть представлен в виде чертежей, плакатов на листах формата А1 либо электронной презентации.

Материал, используемый в докладе-презентации, должен строго соответствовать содержанию ВКР.

Рекомендуемый объем презентации не менее 8 слайдов, которые должны отражать все главы пояснительной записки.

Структура электронной презентации включает следующие элементы (слайды):

– титульный лист с указанием темы ВКР; Ф.И.О. магистранта (должны быть записаны полностью); Ф.И.О. научного руководителя ВКР, его ученого звания, ученой степени; Ф.И.О. консультанта ВКР, его ученого звания, ученой степени (если назначен) – первый слайд;

– актуальность темы;

– цель и поставленные задачи;

– слайды по основному содержанию ВКР (представляются основные результаты работы);

– заключение (выводы).

Слайды обязательно должны быть пронумерованы. Цветовой фон слайдов подбирается так, чтобы на нем хорошо был виден текст. Для презентации шрифт следует выбирать размером не менее 20 пт.

Графики, диаграммы, таблицы, схемы и т. д. должны иметь заголовок (наименование, помещенное над содержимым).

Содержание слайдов должно иллюстрировать основные результаты ВКР, а не состоять из фрагментов ее текстовой части.

Ширина линий, размеры графических элементов и шрифтов должны обеспечивать удобство демонстрации в аудитории (возможность прочитать текст или рассмотреть детали изображения с расстояния 5–10 м).

Содержание презентации согласовывается с научным руководителем.

Последовательность изложения материала ВКР в докладе и презентации должны соответствовать друг другу.

Время для устного изложения основных результатов ВКР и ответов на вопросы председателя и членов государственной экзаменационной комиссии устанавливается председателем ГЭК в начале заседания. Рекомендуемое время выступления – не более 10 мин.

# **БИБЛИОГРАФИЧЕСКИЙ СПИСОК**

1. ГОСТ 7.32-2017 СИБИД. Отчет о научно-исследовательской работе. Структура и правила оформления : введен Приказом Федерального агентства по техническому регулированию и метрологии от 24 октября 2017 г. № 1494 ст : взамен ГОСТ 7.32-2001 : дата введения 2018-07-01. – Москва : Стандартинформ, 2017. – 27 с.

2. ГОСТ Р 2.105-2019. ЕСКД. Общие требования к текстовым документам : национальный стандарт Российской Федерации : утвержден и введен в действие Приказом Федерального агентства по техническому регулированию и метрологии от 29 апреля 2019 г. № 175-ст : введен впервые : дата введения 2020-02-01 / разработан ФГУП «СТАНДАРТИНФОРМ». – Москва : Стандартинформ, 2019. – 32 с.

3. ГОСТ Р 7.0.12-2011 СИБИД. Библиографическая запись. Сокращение слов и словосочетаний на русском языке. Общие требования и правила : утвержден и введен в действие Приказом Федерального агентства по техническому регулированию и метрологии от 13 декабря 2011 г. № 813-ст : введен впервые : дата введения 2012-09-01 / подготовлен РКП. – Москва : Стандартинформ, 2012. – 24 с.

4. ГОСТ 7.11-2004 (ИСО 832:1994) СИБИД. Библиографическая запись. Сокращение слов и словосочетаний на иностранных европейских языках : введен Приказом Федерального агентства по техническому регулированию и метрологии от 22 марта 2005 г. № 60-ст : взамен ГОСТ 7.11-78 : дата введения 2005-09-01 / подготовлен ВИНИТИ РАН. – Москва : Стандартинформ, 2010. – 83 с.

5. ГОСТ 8.417-2002 Государственная система обеспечения единства измерений (ГСИ). Единицы величин : введен Постановлением Государственного комитета Российской Федерации по стандартизации и метрологии от 4 февраля 2003 г. № 38-ст : взамен ГОСТ 8.417-81 : дата введения 2003-09-01 / разработан ФГУП «ВНИИМ им. Д.И. Менделеева». – Москва : Стандартинформ, 2018. – 28 с.

6. ГОСТ 7.9-95 (ИСО 214-76) СИБИД. Реферат и аннотация. Общие требования : введен Постановлением Комитета Российской Федерации по стандартизации, метрологии и сертификации от 27 февраля 1996 г.№ 108 : взамен ГОСТ 7.9-77 : дата введения 1997-07-01 / разработан ВИНИТИ. – Москва : ИПК Издательство стандартов, 2001. – 4 с. 31

7. ГОСТ Р 7.0.5-2008. Библиографическая ссылка. Общие требования и правила составления : утвержден и введен в действие Приказом Федерального агентства по техническому регулированию и метрологии от 28 апреля 2008 г. № 95-ст : введен впервые : дата введения 2009-01-01/ разработан РКП. – Москва : Стандартинформ, 2008. – 19 с.

8. ГОСТ 2.301-68 ЕСКД. Форматы : утвержден Постановлением Комитета стандартов, мер и измерительных приборов при Совете Министров СССР от 28 мая 1986 г. № 751 : взамен ГОСТ 3450-60 : дата введения 1971-01-01. – Москва : Стандартинформ, 2007. – 3 с.

# ПРИЛОЖЕНИЕ А

# Примеры оформления перечислений в тексте ВКР

## Пример А.1

Парогазовые установки можно разделить на четыре основных типа:

- с высоконапорным парогенератором,

- с низконапорным парогенератором,

- с вытеснением регенерации,

- утилизационного типа с котлом-утилизатором.

#### Пример А.2

Достоинства вихревых труб:

а) простота конструкции,

б) доступность обслуживания,

в) сравнительно малые габариты и вес.

Пример А.З

Данный метод имеет свои характерные плюсы:

- для государства:

1) отсутствие необходимости выделения значительных субсидий для строительства генерации;

2) привлечение частных инвестиций в капиталоемкую отрасль;

3) огромные запасы по росту энергоэффективности;

4) наиболее оперативное обновление фондов в электроэнергетике рост энергобезопасности страны;

5) перспектива локализации высокотехнологичных нефтехимических производств в масштабах страны;

- для инвесторов:

1) крупнейший в мире рынок тепла с низкой конкуренцией;

2) возможность получения высокой доходности за счет применения распространенных в мире технологий когенерации.

# **ПРИЛОЖЕНИЕ Б**

# **Примеры оформления таблиц**

Таблица Б.1 – Доля национального дохода в КНДР и других государств, процентов

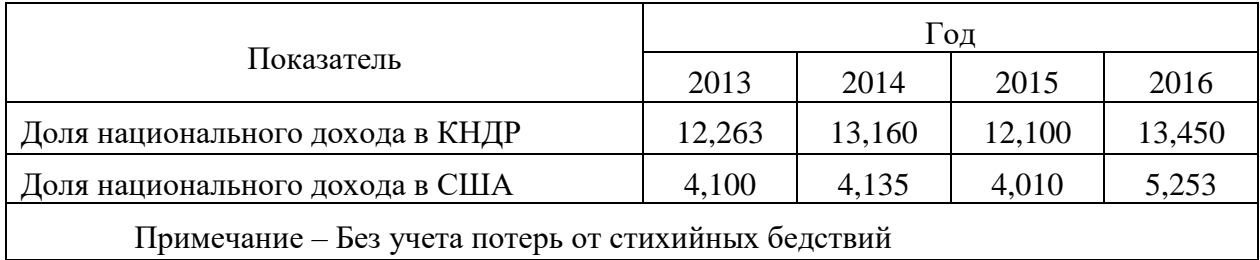

Таблица Б.2 – Число граждан, имеющих высшее образование, человек

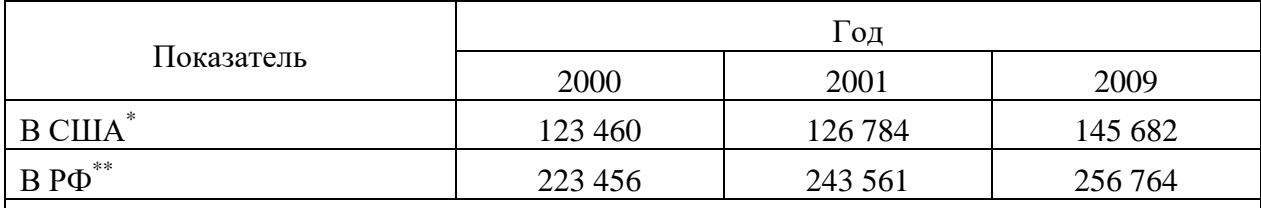

\* С учетом лиц, временно проживающих в стране.

\*\* Данные откорректированы с учетом последних статистических обследований национальными статистическими органами.

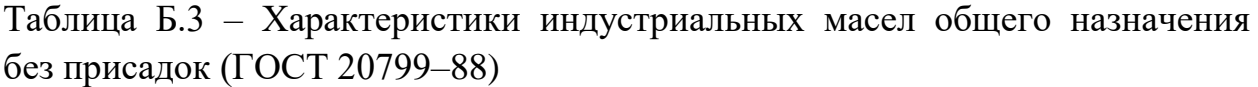

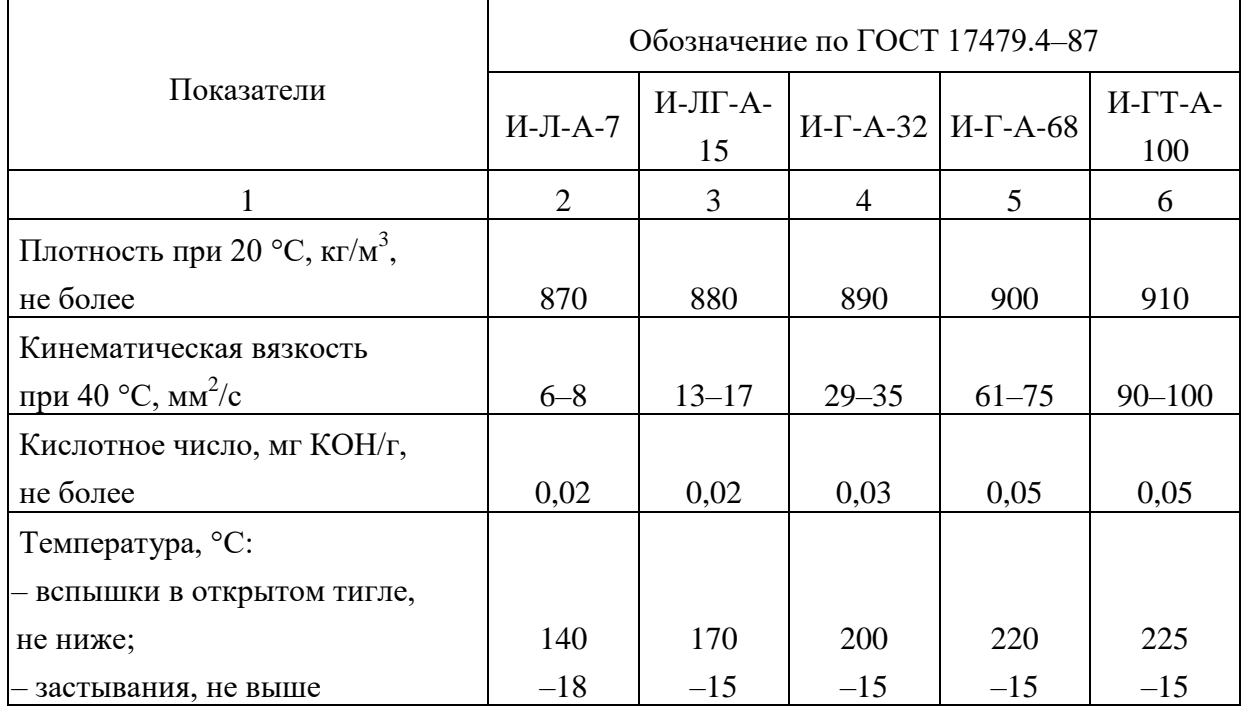

#### Продолжение таблицы Б.3

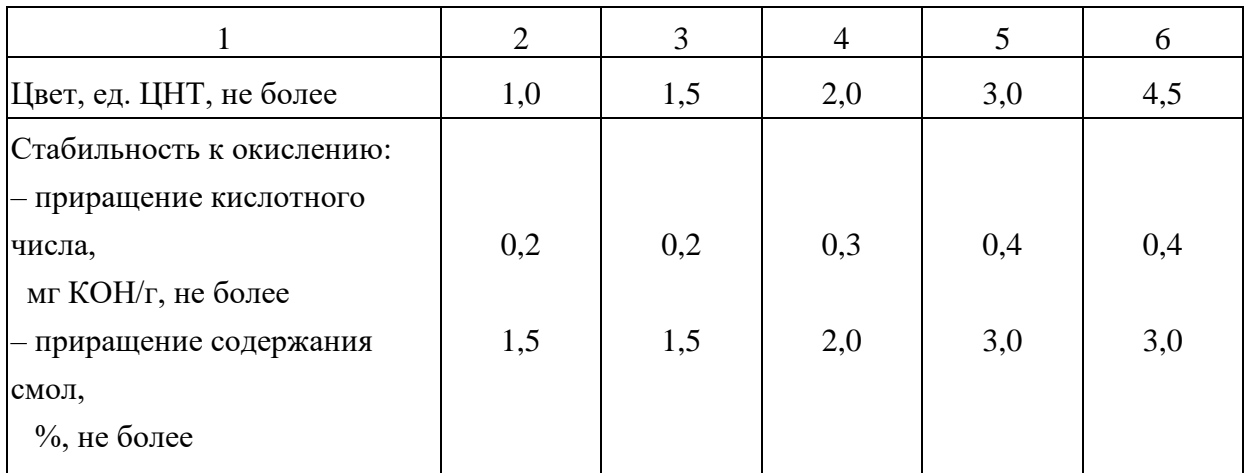

#### Примечания

1 Во всех маслах: вода – следы; механические примеси, селективные растворители – отсутствие; зольность – не более 0,005 %; содержание серы в маслах из сернистых нефтей  $-1,0-1,1$  % (мас.), не более.

2 По согласованию изготовителя с потребителем и при заявке на масла с температурой застывания ниже предусмотренной требованиями стандарта допускается изготовлять индустриальные масла с депрессатором, а также масла с *t*<sub>заст</sub> ≤−10 °C для масел, применяемых в период с 1 апреля до 1 сентября, за исключением масел, изготавливаемых на экспорт.

#### **ПРИЛОЖЕНИЕ В**

#### **Пример составления аннотации к ВКР**

#### **АННОТАЦИЯ**

Объект исследования. Сточные воды предприятий нефтехимического комплекса на примере АО «Нижнекамскнефтехим».

Предмет исследования. Карбонатный шлам водоподготовки тепловых электрических станций.

Цель работы – предварительная адсорбционная очистка воды предприятия нефтехимического комплекса от анионогенных синтетических поверхностно-активных веществ карбонатным шламом ТЭС.

При выполнении работы были использованы следующие методы исследования: анализ научно-технической литературы и производственной документации, экспериментальное определение концентрации анионогенных синтетических поверхностно-активных веществ фотометрическим методом, статистическая обработка полученных результатов.

Для достижения поставленной цели были изучены: анионогенные поверхностно-активные вещества, негативное влияние, которое они оказывают на окружающую природную среду, в частности на водные объекты, проведен лабораторный анализ массовой концентрации анионных поверхностно-активных веществ в природных и сточных водах фотометрическим методом с метиленовым синим, разработано техническое решение по модернизации технологической схемы процесса очистки сточных ПАО «Нижнекамскнефтехим» путем внедрения адсорбционной установки, определен способ регенерации отработанного шлама, произведена оценка экологического воздействия и экономическое обоснование предлагаемой технологии.

Выпускная квалификационная работа объемом 82 страниц содержит 6 рисунков, 2 таблицы, 2 приложения. Список использованных источников содержит 42 наименования.

35

#### **ANNOTATION**

The object of the study. Waste water of petrochemical enterprises on the example of JSC "Nizhnekamskneftekhim" (Republic of Tatarstan).

Subject of study. Carbonate sludge from water treatment of thermal power plants.

The purpose of the work is preliminary adsorptive purification of water of a petrochemical complex enterprise from anionic synthetic surfactants using carbonate sludge from TPPs.

When performing the work, the following research methods were used: analysis of scientific and technical literature and production documentation, experimental exposure to anionic synthetic surfactants by the photometric method, statistical processing of the results.

To achieve this goal, the following were studied: anionic surfactants, the negative effect they have on the entire environment, in particular on water bodies, a laboratory analysis of the environment of anionic surfactants in natural and waste waters was carried out using a photometric method with methylene blue, technical solution for the modernization of the technological scheme of the wastewater treatment process of PJSC "Nizhnekamskneftekhim" by means of the introduction of an adsorption unit, a method for the regeneration of waste sludge was determined, an assessment of the environmental impact and an economic justification of the proposed technology were made.

The final qualifying work of 82 pages contains 6 figures, 2 tables, 2 appendices. The list of used sources contains 42 items.

# **ПРИЛОЖЕНИЕ Г**

# **Пример оформления оглавления ВКР**

# **ОГЛАВЛЕНИЕ**

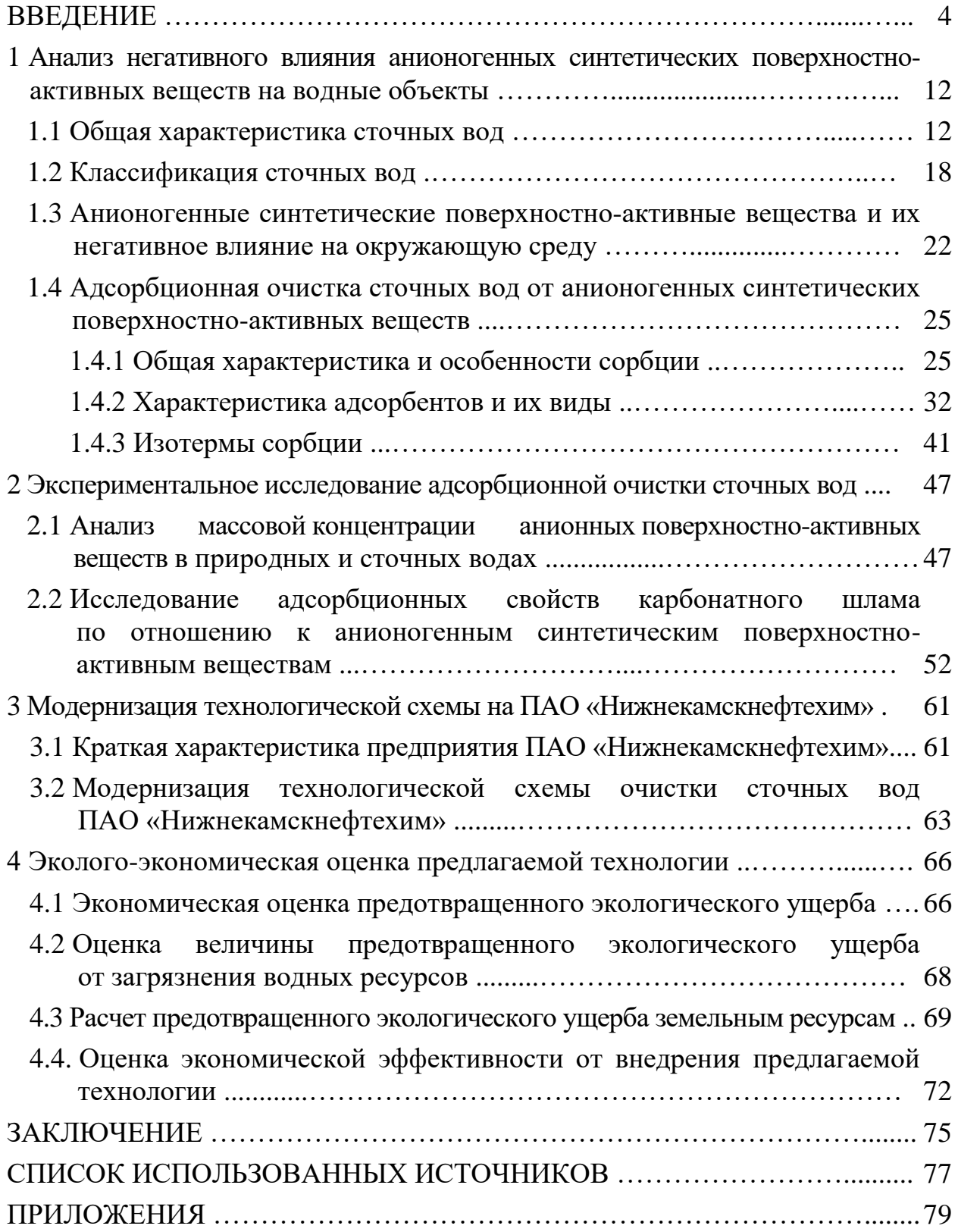

## **ПРИЛОЖЕНИЕ Д**

#### **Образец оформления списка использованных источников**

#### *Книжные издания*

Колтухова И.М. Классика и современная литература: почитаем и подумаем вместе: учеб.-метод. пособие. Симферополь: Ариал, 2017. 151 с.

Морозов С.Л. Единый универсальный календарь и его применение в мировой экономике, астронавигации и религии в эпоху четвертой цифровой промышленной революции: моногр. 7-е изд., испр. и доп. М.: Ваш формат, 2017. 190 с.

Игнатьев С.В., Мешков И.А. Принципы экономико-финансовой деятельности нефтегазовых компаний: учеб. пособие. М.: Изд-во МГИМО, 2017. 144 с.

Варламова Л.Н., Баюн Л.С., Быстрикова К.А. Управление документацией: англо-русский аннотированный словарь стандартизированной терминологии. М.: Спутник, 2017. 398 с.

Распределенные интеллектуальные информационные системы и среды: учеб. / А.Н. Швецов [и др.]. Курск: Университетская книга, 2017. 196 с.

#### *Издание без авторов под заглавием*

Институциональная экономика: сб. науч. ст. V Междунар. науч. конф. Москва, 2017. 382 с.

Лабораторные работы по химии: учеб. пособие / под ред. проф. Н.В. Коровина. М.: Высшая школа, 1986. 239 с.

*Многочастные издания*

Издание в целом

Васильев В.П. Аналитическая химия: учеб. для вузов: в 2 ч. М.: Высшая школа, 1989. 2 ч.

Отдельный том (часть, книга)

Васильев В.П. Аналитическая химия: учеб. в 2 ч. М.: Высшая школа, 1989. Ч. 2: Физико-химические методы анализа. 254 с.

#### *Законы, приказы, постановления*

О порядке применения налоговых льгот по продукции средств массовой информации и книжной продукции: письмо Гос. налог. службы Рос. Федерации от 21 марта 1996 г. № ВГ-4-03/22н // Собрание законодательств Рос. Федерации. № 6. С. 125–128.

О теплоснабжении [Электронный ресурс]: федер. закон Рос. Федерации от 27 июля 2010 г. № 190-ФЗ (ред. от 29 июля 2018 г.). Доступ из справ. правовой системы «Гарант» (дата обращения: 22.05.2019).

О порядке подготовки и принятия решения о предоставлении водного объекта в пользование [Электронный ресурс]: постановление Правительства Рос. Федерации от 30 декабря 2006 г. № 844. URL: http://docs.cntd.ru/document/ 902022238 (дата обращения: 24.01.2020).

*Правила*

Правила по охране труда при эксплуатации электроустановок [Электронный ресурс]: утв. приказом Министерства труда и социальной защиты Рос. Федерации 24 июля 2013 г. № 328н. URL: http://docs.cntd.ru/ document/ 499037306 (дата обращения: 22.05.2019).

Правила по охране труда при эксплуатации электроустановок: утв. приказом Министерства труда и социальной защиты Рос. Федерации 24 июля 2013 г. № 328н // Сборник инструкций по охране труда. М.: Альфа-Пресс, 2018. 256 с.

*Стандарты*

ГОСТ Р 7.0.4-2006. Издания. Выходные сведения. Общие требования и правила оформления. М.: Стандартинформ, 2006. 43 с.

*Патентные документы*

Приемопередающее устройство: пат. 2187888 Рос. Федерация № 2000131736/09; заявл. 18.12.00; опубл. 20.08.02, Бюл. № 23. 3 с.

Авторское свидетельство

Устройство для осуществления режима всасывания и режима нагнетания: а. с. 257961 СССР № 496045-25-08; заявл. 21.09.51; опубл. 30.04.84, Бюл. № 16.

*Диссертация* 

Аврамова Е.В. Публичная библиотека в системе непрерывного библиотечно-информационного образования: дис. … канд. пед. наук. СПб., 2017. 361 с.

*Автореферат диссертации*

Величковский Б.Б. Функциональная организация рабочей памяти: автореф. дис. … д-ра психол. наук. М., 2017. 44 с.

*Компьютерные программы на оптических носителях*

КОМПАС-3D LT V 12: система трехмерного моделирования для домашнего использования и учебных целей. М.: 1С, 2017. 1 электр. опт. диск (СD-ROM).

*Сайты в сети «Интернет»*

Правительство Российской Федерации: [сайт]. [М., 2019]. URL: http://government.ru (дата обращения: 19.02.2018).

Жилищное право: актуальные вопросы законодательства [Электронный ресурс]: электрон. журн. 2019. № 1. URL: http://www.gilpravo.ru (дата обращения: 20.08.2020).

Порядок присвоения номера ISBN [Электронный ресурс] // Российская книжная палата: [сайт]. [2018]. URL: http://bookchamber.ru/isbn.html (дата обращения: 22.05.2018).

# *Составные части ресурсов*

Статья, раздел и др. из монографического издания

Калинина Г.П., Смирнова В.П. Развитие научно-методической работы в Книжной палате // Российская книжная палата: славное прошлое и надежное будущее: материалы науч.-метод. конф. к 100-летию РКП. М.: РКП, 2017. С. 61–78.

Калинина Г.П., Смирнова В.П. Развитие научно-методической работы в Книжной палате [Электронный ресурс] // Российская книжная палата: славное прошлое и надежное будущее: материалы науч.-метод. конф. к 100-летию РКП. М.: РКП, 2017. С. 61–78. URL: http://www.bookchamber.ru/ (дата обращения: 17.09.2020).

… из многочастного издания

Иванов В.К. Культурное наследие России // Тр. Санкт-Петербургского гос. ин-та культуры. СПб., 2015. Т. 211: Анализ информации в библиотеке: ресурсы, технологии, проекты. С. 172–177.

...из сериального издания

Щербина М.В. Развитие научно-технического потенциала региона // Вестник науки. 2017. № 217. С. 21–22.

Влияние психологических свойств личности на графическое воспроизведение зрительной информации / С.К. Быструшкин [и др.] // Сибирский педагогический журнал. 2017. № 4. С. 136–144.

Скрипник К.Д. Лингвистический поворот и философия языка Дж. Локка: интерпретации, комментарии, теоретические источники // Вестник Удмуртского университета. 2017. Т. 27, № 2. С. 139–146.

Московская А.А., Берендяев А.А., Москвина А.Ю. Между социальным и экономическим благом: конфликт проектов легитимации социального предпринимательства в России. DOI 10.14515/monitoring.2017.6.02 // Мониторинг общественного мнения: экономические и социальные перемены. 2017. № 6. С. 31–35.

…с сайта в сети Интернет

Грязев А. «Пустое занятие»: кто лишает Россию права вето в СБ ООН: в ГА ООН возобновлены переговоры по реформе Совета Безопасности [Электронный ресурс] // Газета.ru. 2018. 2 февр. URL: https://www.gazeta.ru/ politics/2018/ 02/02\_a\_11634385.shtml (дата обращения: 09.02.2018).

# *Библиографическое описание книг из ЭБС*

Грекул В.И. Методические основы управления ИТ-проектами [Электронный ресурс]: учеб. пособие. 2-е изд. М.: ИНТУИТ, 2016. 473 с. Доступ из ЭБС «Лань».

Полевой С.А. Проектный менеджмент: базовый курс [Электронный ресурс]: учеб. / под ред. С.А. Полевого. М.: КноРус, 2018. 191 с. Доступ из ЭБС BOOK.ru.

*Учебное издание*

# **ВЫПУСКНАЯ КВАЛИФИКАЦИОННАЯ РАБОТА МАГИСТРА ПО НАПРАВЛЕНИЮ ПОДГОТОВКИ 18.04.02 ЭНЕРГО-И РЕСУРСОСБЕРЕГАЮЩИЕ ПРОЦЕССЫ В ХИМИЧЕСКОЙ ТЕХНОЛОГИИ, НЕФТЕХИМИИ И БИОТЕХНОЛОГИИ**

Методические указания

Составители: **Лаптев** Анатолий Григорьевич, **Сафина** Гульшат Галлямутдиновна, **Исхакова** Регина Яновна

Кафедра технологий в энергетике и нефтегазопереработке КГЭУ

Авторская редакция Корректор *Г. Г. Сафина* Компьютерная верстка *Т. И. Лунченковой*

Подписано в печать 01.11.2021. Формат  $60 \times 84$  1/16. Усл. печ. л. 2,44. Уч.-изд. л. 1,64. Заказ № 356/эл.

> Редакционно-издательский отдел КГЭУ 420066, г. Казань, ул. Красносельская, 51